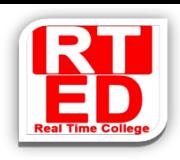

#### **STRUCTURES**

- 1. Write a program for Employees management. The structure:
	- First name and last name
	- ID
	- Status (enum) single/married
	- Age
	- **Salary**

Program functionality:

- Adding new employee
- Removing employee by id
- Show all employees
- 2. Date inside the structure: Struct date {int day, month year;} Season defined : enum season {fall, winter, spring, summer} Plant structure: Struct plant { Char name [100]; Double water\_per\_day; //amount of litres to water per day Enum season flower\_season; Date plant\_date;

}

Write a program that declares its own plant, reads all the parameters from the user and builds the plant accordingly. At last print the parameters.

#### 3.

- Declare structure for point
- Declare array of N points. Distance between two points calculates like this:  $D^2 = (x1-x2)^2 + (y1-y2)^2 + (z1-z2)^2$

Write a function to calculate the distance between the points.

Float distance(point a, point b)

Find 2 points with highest distance.

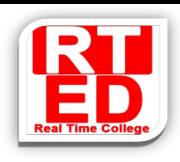

4. Declare a circle:

Struct circle{point center, double radius;}

With the help of distance function, create another functions to check if the

point is in the circle.

Bool point\_in\_circ(circ\* pcirc, point\* ppoint)

#### 5. You are given a frame:

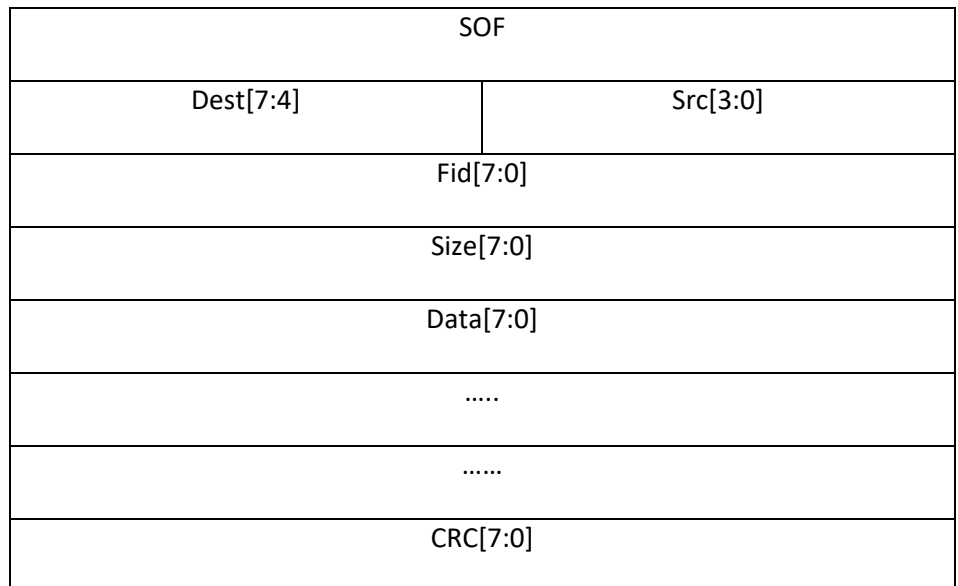

SOF = 0x10 – start of packet

Dest – destination to which frame is sent

Size – number of data bytes to be sent

CRC – sum of all data

For ease of use, size ( size of the data) is set to 100.

• Declare and create the structure and start it with some variables

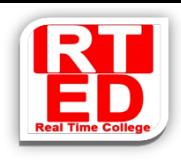

• The frame is sent and received in outer workstation. Write a

function that checks it:

Bool Valid\_Frame (frame rcvdFrame)

- Can you send the parameter rcvdFrame as by-val?
- The function has some more functions:
	- o Dest field check: Dest 1 or 3
	- o Size check: not specific for 100, a general check
	- o CRC check : sum of all Data of the frame (only 8 LSBs)

How many bits needed for full CRC? Do we have enough?

o Write a function that validates Frames per Dest

Example:

Dest=4 =>  $F$ id=6

Wrong example:

Dest=4 => Fid=3

- o Create a database of errors for each station and each check
- o What is the issue of the corrent program?
- 6. Declare a structure for a point

Struct Point {float x,y;}

Rectangle structure is defined by two opposite angles

Struct Rec {point upright, point botLeft}

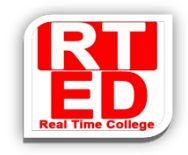

Given array with N point. Find the smallest rectangle having all the 4 points

from the array.